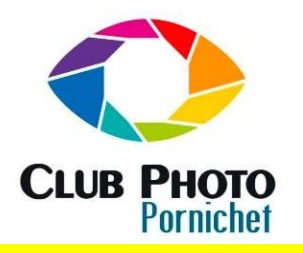

Formation Lightroom Utilisation des photos à titre gratuit et uniquement au JC Javault

Calibration d'écran

sation des photos à titre gratuit et uniquement au <br>sein du club dans le cadre de cette formation.<br>pour le rendre plus valorisant par rapport aux concurrents. Pour être sûr de voir Les constructeurs d'écran vont favoriser une colorimétrie plus saturée ou plus lumineuse pour le rendre plus valorisant par rapport aux concurrents. Pour être sûr de voir **Example 10 COVIDE CONTROL CONTROL CONTROL CONTROL CONTROL CONTROL CONTROL CONTROL CONTROL CONTROL CONTROL CONTROL CONTROL CONTROL CONTROL CONTROL CONTROL CONTROL CONTROL CONTROL CONTROL CONTROL CONTROL CONTROL CONTROL CON** La calibration se fait grâce à une sonde. Seuls les écrans haut de gamme possède un calibrage Hardware intégré. La sonde avec un logiciel de calibration va mesurer dans un premier temps la luminosité qu'il vous suggérera d'adapter en fonction de celle que vous aurez choisi en fonction de votre usage. Ensuite il calibrera chacune des couleurs primaires le logiciel à partir de ces données créera un profil qui placé dans un dossier adéquat servira à votre système d'exploitation pour gérer votre écran.

Préalables : Avant de calibrer votre écran vous devez avoir le logiciel qui correspond à votre sonde ou télécharger sur https://displaycal.net un programme open source qui fonctionne avec la plupart des sondes. Votre écran doit être allumé depuis au moins 30 minutes.

Mettez-vous dans les conditions lumineuses habituelles. La sonde doit être posée sur l'écran bien à plat.

Ibraine is in grande, in existe 3 marche and a state is economic principale in calibrary in arbitrary in environ en electron control or the calibrary of any the calibrary of any the calibrary of the calibrary of any the c res le logiciel à partir de ces données créera un profit qui piace dans un dossier adéquat servir à votre système d'exploitation pour gérer votre écran.<br>
1 a la la les : Avant de calibre votre écran vous<br>
avant de logiciel Le calibrage : Lancez le logiciel de calibration. Choisissez la luminosité cible de votre écran. 120 candelas au m² pour une utilisation standard, 80 à 90 cd/m² si vous imprimez beaucoup et particulièrement si vous imprimez souvent en noir & blanc. (vous pouvez choisir ce réglage uniquement pour cet usage) Choisissez la couleur du point blanc. Elle doit être comprise entre D50 (le standard de presse) et D65 plus adapté à une utilisation normale.

La sonde va mesurer la luminosité de l'écran et vous proposer d'ajuster cette dernière (opération à faire manuellement via les réglages de l'écran).

La sonde va ensuite calibrer les couleurs. Ceci peut prendre quelques minutes.

Le logiciel vous proposera d'enregistrer le profil.

Remarque : Le calibrage de votre écran doit être fait tous les 3 mois.

différence de performance et de qualité. Il existe plusieurs gammes. Il faut qu'elle contrôle la luminosité ambiante ensuite le reste est une va mesurer la luminosité de l'écran et vous proposer d'ajuster cette dernière (opér<br>nent via les réglages de l'écran).<br>logiciels de post-traite calibrer les couleurs. Ceci peut prendre quelques minutes.<br>vous proposera d'en

Remarque : Le profil ICC enregistré par le programme de calibrage vaut pour le matériel, il ne faut pas l'importer dans les